# **Calculating Density**

## **Divide The Weight & Find Your Rate**

### **STEP 1: Find Cubic Inches Based on Shipment Dimensions**

Multiply Length (x) Width (x) \*Height of the Box and its Pallet

#### Example:

21x20x22 = 9,240 Cubic Inches

**\*NOTE:** If height exceeds 47" you must use 96" instead.

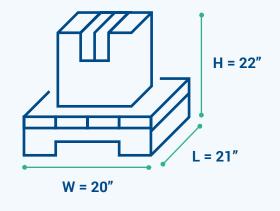

## **STEP 2: Convert Cubic Inches to Cubic Feet**

Divide Cubic Inches by 1728 (Number of Cubic Inches in 1 Cubic Foot)

#### Example:

9,240/1728 = 5.35 Cubic Feet

## **STEP 3: Calculate Density**

Divide the Total Weight of the \*Shipment and its Pallet by Cubic Feet

#### Example:

80 lbs. /5.35 = 14.95 lbs. pcf (pounds per cubic foot)

\*NOTE: Use total weight of the shipment, not individual boxes.

#### Use the Density Calculator on our website!

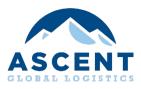

## **STEP 4: Find Class**

Use the Calculated Density to determine the proper Freight Class

| PCF                   | Class |
|-----------------------|-------|
| Less than 1           | 400   |
| 1 but less than 2     | 300   |
| 2 but less than 4     | 250   |
| 4 but less than 6     | 175   |
| 6 but less than 8     | 125   |
| 8 but less than 10    | 100   |
| 10 but less than 12   | 92.5  |
| 12 but less than 15   | 85    |
| 15 but less than 22.5 | 70    |
| 22.5 but less than 30 | 65    |
| Over 30               | 60    |

Logistics. Uncomplicated. ascentgl.com | 1.800.614.1348